# **LivreTest**

# <span id="page-2-0"></span>**Préambule**

Ce livre est une étude pour créer la sous-page Annexe des livres de wikilivres.

On va en profiter pour visiter la Colombie ... En images.

# <span id="page-4-0"></span>Contenu du livre

**ArticleUn ArticleDeux ArticleTrois** 

# <span id="page-6-3"></span>**ArticleUn**

#### <span id="page-6-2"></span>**Sommaire de ArticleUn**

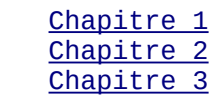

### <span id="page-6-1"></span>**Chapitre 1**

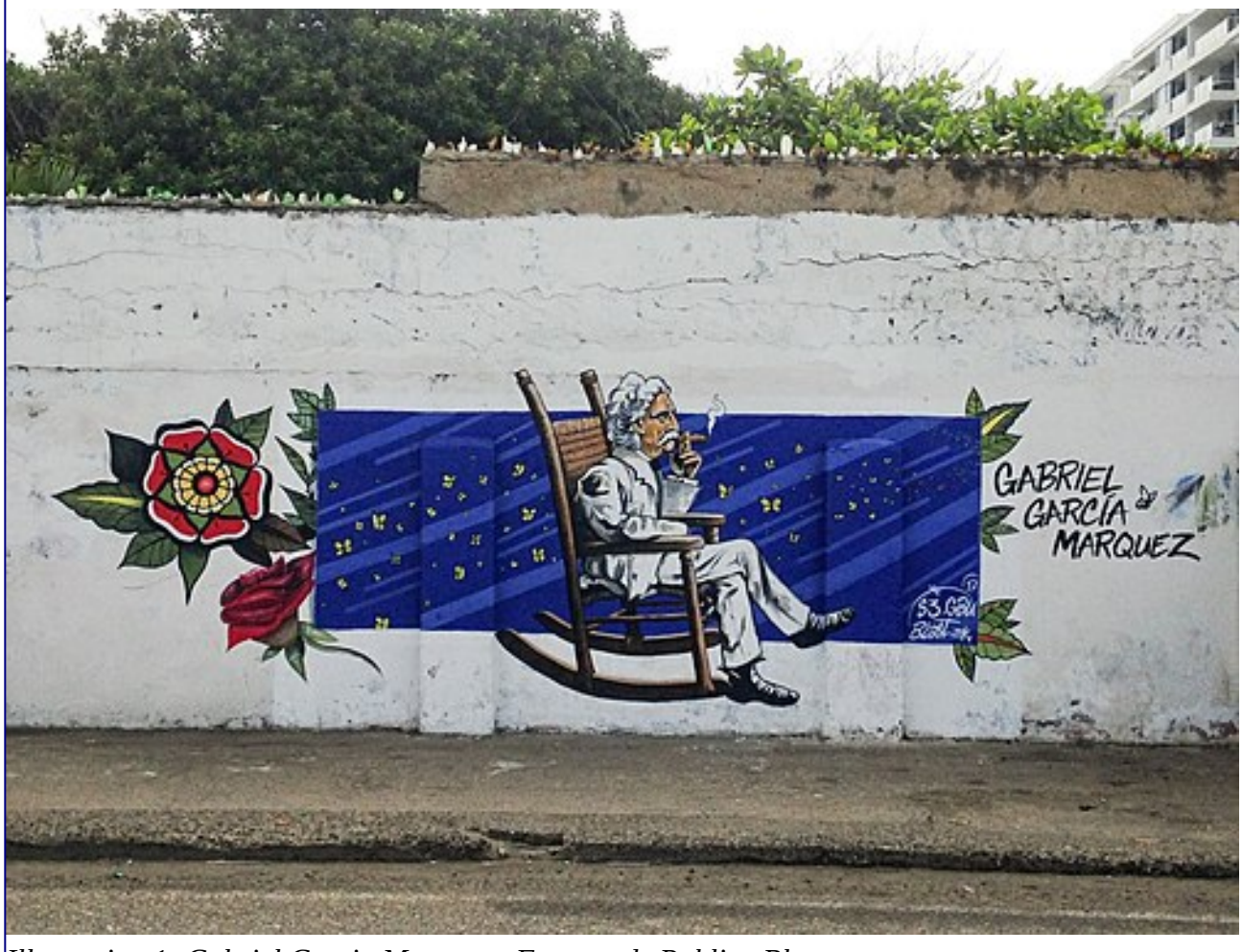

*Illustration 1: Gabriel Garcia Marquez - Fresque de Pohline Blast*

<span id="page-6-0"></span>[Gabriel\\_García\\_Márquez](https://fr.wikipedia.org/wiki/Gabriel_Garc%C3%ADa_M%C3%A1rquez) est un romancier colombien, prix Nobel de littérature en 1982.

La fresque de Pohline Blast sur le fronton de l'hôtel Bellavista a été peinte en décembre 2017 lors de son passage chez *Tonton* hôtelier d'origine française et propriétaire de l'hôtel.

#### Références :

[https://fr.wikivoyage.org/wiki/Carthagène](https://fr.wikivoyage.org/wiki/Carthag%C3%A8ne) des Indes. (Colombie[\)\[1\]](https://fr.wikibooks.org/wiki/Utilisateur:Goelette_Cardabela/Sandbox/LivreTest#cite_note-1)

### <span id="page-7-1"></span>**Chapitre 2**

### <span id="page-7-0"></span>**Chapitre 3**

# <span id="page-8-3"></span>**ArticleDeux**

#### <span id="page-8-2"></span>**Sommaire de ArticleDeux**

[Utilisateur:Goelette Cardabela/Sandbox/LivreTest/ArticleDeux#Chapitre 1](https://fr.wikibooks.org/wiki/Utilisateur:Goelette_Cardabela/Sandbox/LivreTest/ArticleDeux#Chapitre_1) [Utilisateur:Goelette Cardabela/Sandbox/LivreTest/ArticleDeux#Chapitre 2](https://fr.wikibooks.org/wiki/Utilisateur:Goelette_Cardabela/Sandbox/LivreTest/ArticleDeux#Chapitre_2) [Utilisateur:Goelette Cardabela/Sandbox/LivreTest/ArticleDeux#Chapitre 3](https://fr.wikibooks.org/wiki/Utilisateur:Goelette_Cardabela/Sandbox/LivreTest/ArticleDeux#Chapitre_3)

### <span id="page-8-1"></span>**Chapitre 1**

### <span id="page-8-0"></span>**Chapitre 2**

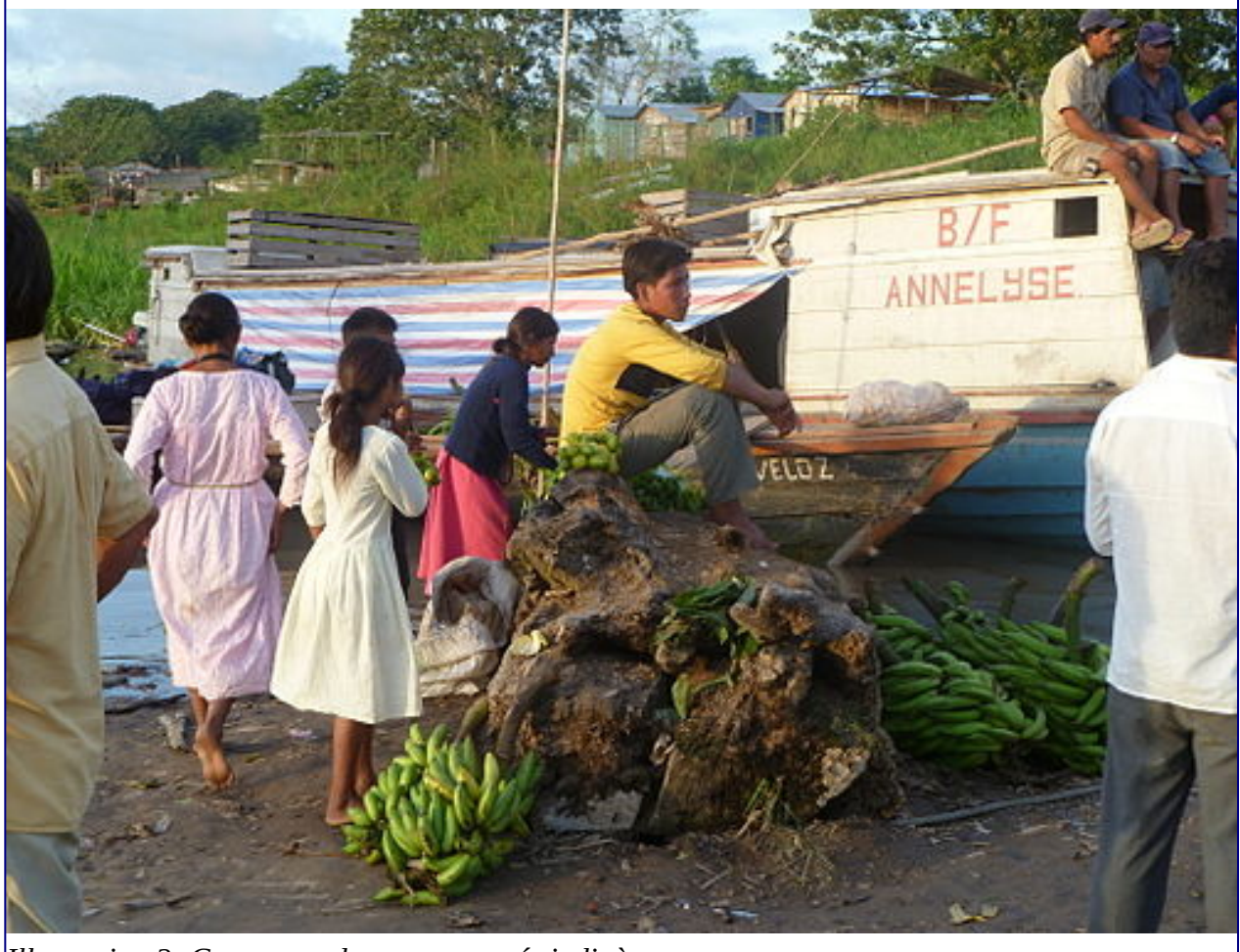

*Illustration 2: Commerce de communautés indigènes*

<span id="page-8-4"></span>Références : <https://fr.wikivoyage.org/wiki/Leticia>et Tabating[a\[2\]](https://fr.wikibooks.org/wiki/Utilisateur:Goelette_Cardabela/Sandbox/LivreTest#cite_note-2) 8 - ArticleDeux

### <span id="page-9-0"></span>**Chapitre 3**

# <span id="page-10-1"></span>**ArticleTrois**

### <span id="page-10-0"></span>**Chapitre 1**

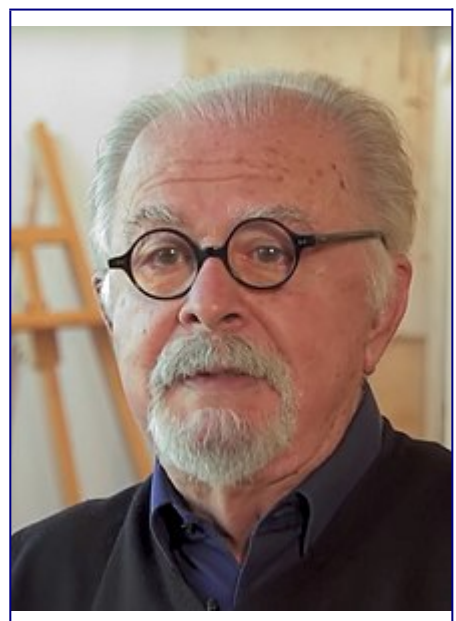

*Illustration 3: Fernando Botero (2018)*

<span id="page-10-3"></span>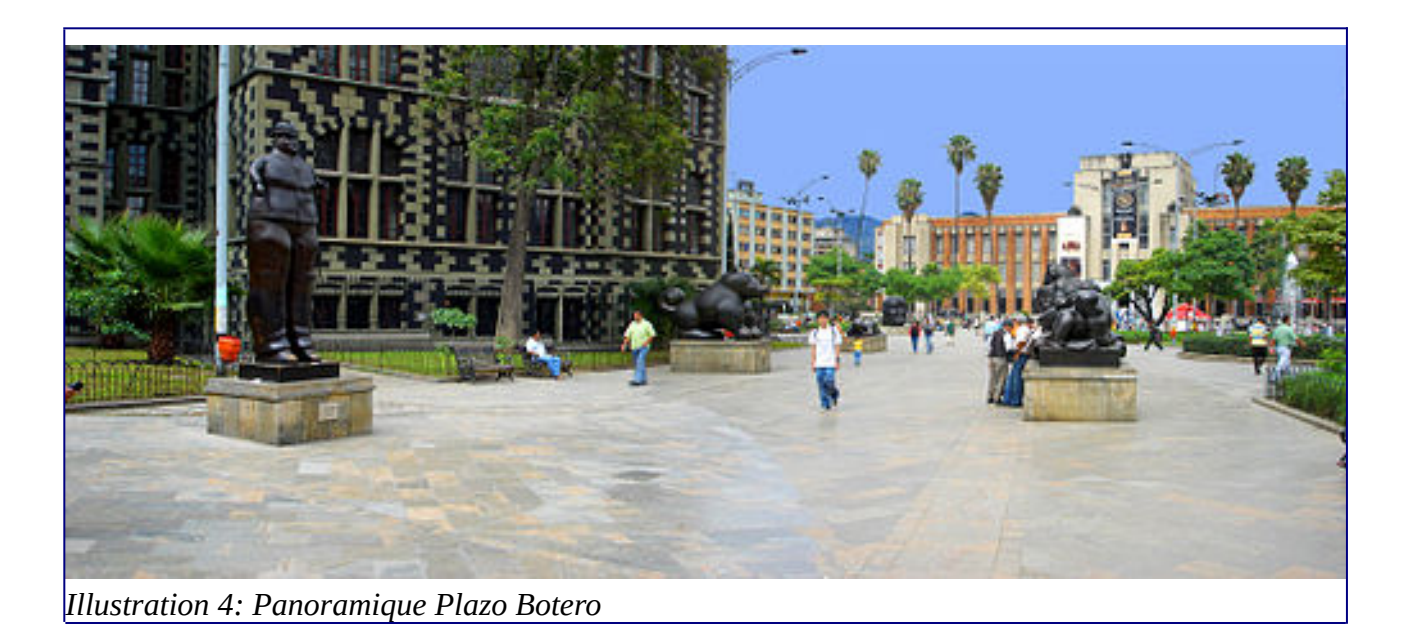

<span id="page-10-2"></span>Place Botero à Medellin (Colombie)

Fernando Botero est un peintre sculpteur Colombien né à Medellin en 1932

Références : Fernando Botero<sup>[3]</sup>

### <span id="page-11-1"></span>**Chapitre 2**

### <span id="page-11-0"></span>**Chapitre 3**

11 - ArticleTrois

--------OOO--------

### <span id="page-12-1"></span>**Annexe**

#### <span id="page-12-0"></span>**Références**

- • [https://fr.wikivoyage.org/wiki/Carthagène](https://fr.wikivoyage.org/wiki/Carthag%C3%A8ne) des Indes. (Colombie)
- <https://fr.wikivoyage.org/wiki/Leticia>et Tabatinga
- 3. [https://fr.wikipedia.org/wiki/Fernando\\_Botero](https://fr.wikipedia.org/wiki/Fernando_Botero)

# <span id="page-14-0"></span>**Index**

 $\rm i$ 

#### **Index des illustrations**

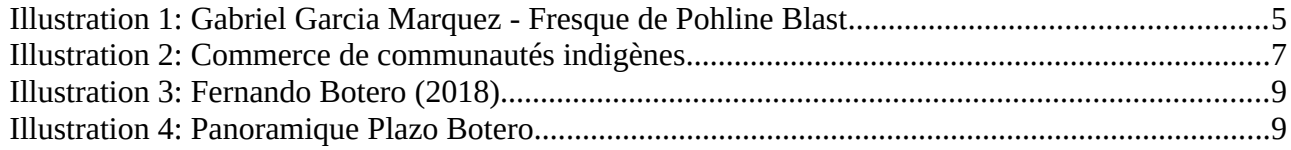

### Table des matières

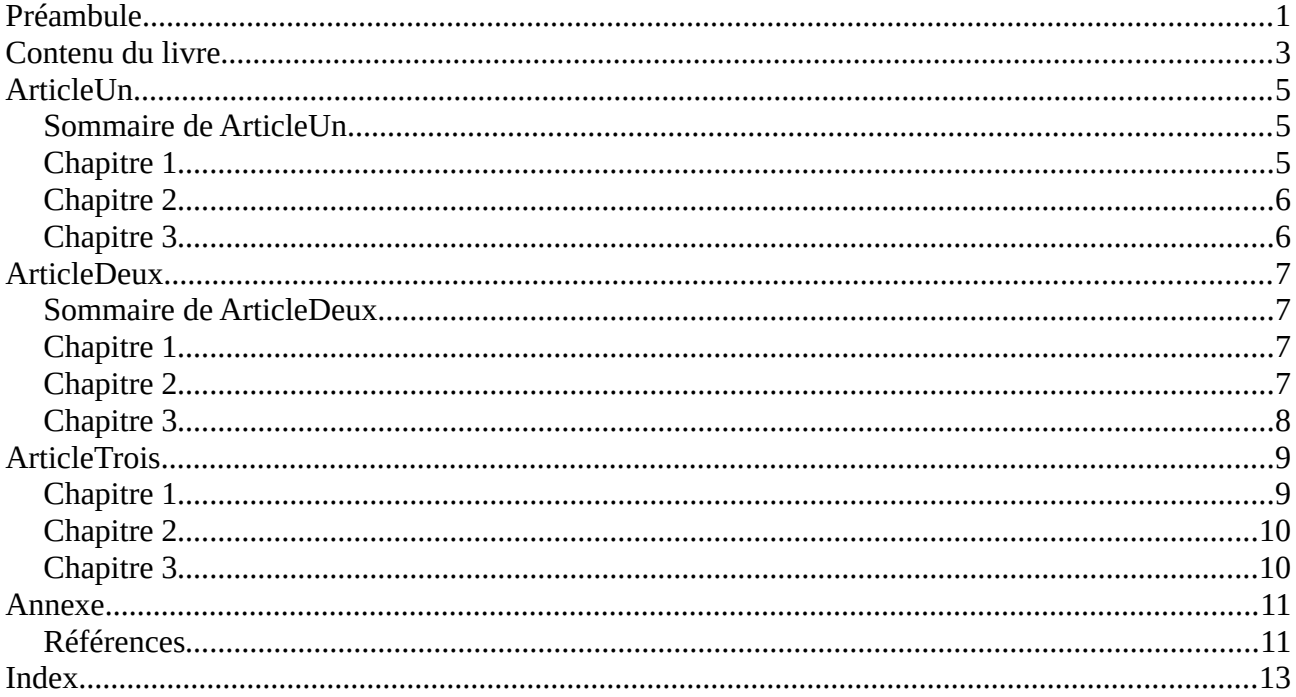

- i Ce livre, nommé LivreTest sert à tester :
	- 1. Le programme **Annexer** disponible sur wikilivres :
	- https://fr.wikibooks.org/wiki/Auto-%C3%A9diter\_un\_wikilivre/Auto-référencer
	- 2. La conversion des pages de Wikilivres vers les formats ODF de OpenOffice et LibreOffice Ce livre en particulier sert à tester, au titre de démonstration, la production des **Index des illustrations** et **Table des matières.**